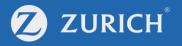

# Download e-documents

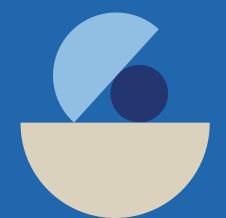

## Go to 'My Policy'

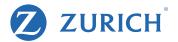

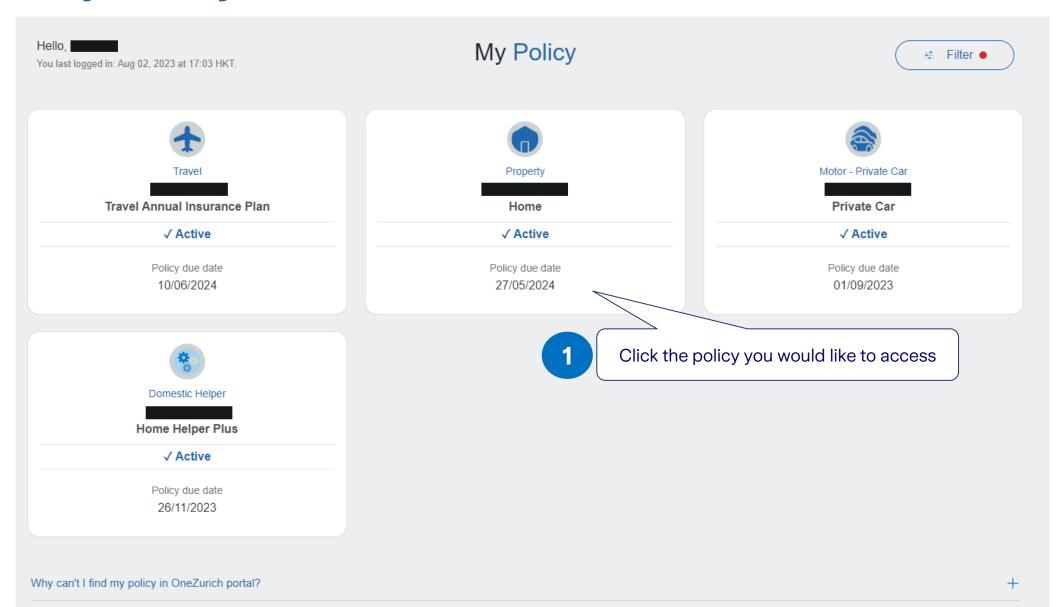

## **Policy overview**

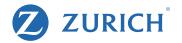

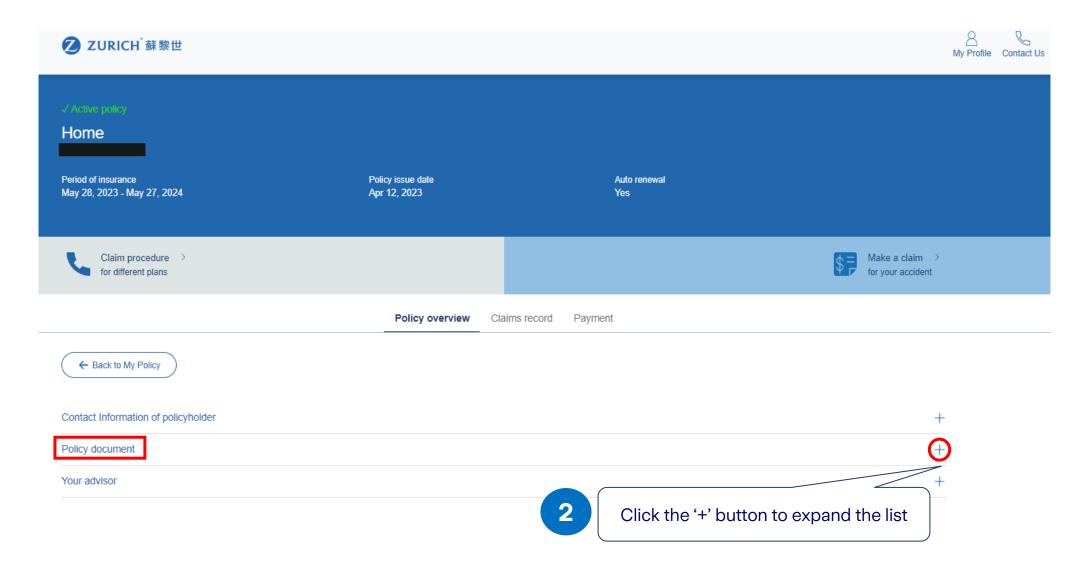

### **Download statement**

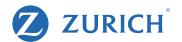

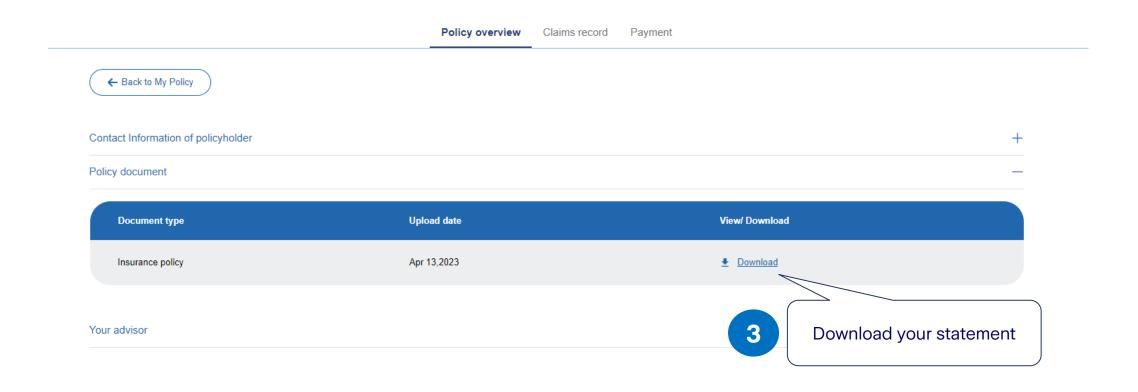

## **Download completed**

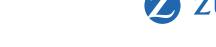

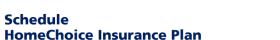

The Policy attached, policy schedule and any endorsements / attachments should be read together as if they are one document. This Policy is a contract between you and Zurich Insurance Company Ltd. The information supplied by you and shown on the schedule is the basis of the contract.

#### **Policy Information:**

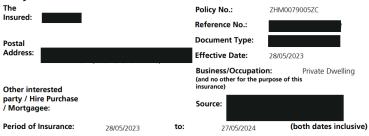

This policy will be effective from 28/05/2023and continually renewed on its anniversary. Zurich Insurance Company Ltd will collect the premium from the same payment account on due dates for your uninterrupted protection, unless informed otherwise.

#### **Insurance Information:**

Situation of risk Building Age: 40 years or below **Building Type:** Multistorey Residential Floor Area: 1,001-1,500 Buildings (Gross floor area) Extension:

### **Coverage Information:**

Plan: DIY Plan

(For details, please refer to Tables of Benefits)

| Section 1 | Legal Liability                | Insured     |
|-----------|--------------------------------|-------------|
| Section 2 | Home Contents                  | Insured     |
| Section 3 | Accidental Death               | Insured     |
| Section 4 | Emergency Assistance Benefits  | Insured     |
| Section 5 | Building                       | Not insured |
| Section 6 | Worldwide Personal Possessions | Not insured |
| Section 7 | Personal Fine Art Collection   | Not insured |

Premium:

Total Payable HKD (Including Loading HKD 0) (Including Discount HKD

Levy collected by the Insurance Authority (if any) has been imposed on this policy at the applicable rate and would be remitted in accordance with the prescribed arrangements. For further information, please visit http://www.zurich.com.hk/ia-levy

Zurich Insurance Company Ltd (a company incorporated in Switzerland with limited liability) 25-26/F, One Island East, 18 Westlands Road, Island East, Hong Kong Fax: +852 2968 0639 Website: www.zurich.com.hk

2550011 ZHM0079005ZC

After clicking download, you will receive a PDF file with all the policy information and details.